## Objectifs de la formation

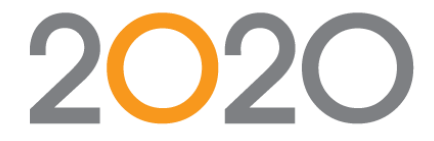

## 2020 Design V11.1

## **Formation niveau 201**

Cette formation a pour but de vous apprendre à :

- **Identifier et modifier des comptoirs, des** soffites (faux plafonds), des moulures (corniches) et des coups-de-pied
- Ajouter et modifier une légende
- Créer un article personnalisé, enregistrer une image de cet article et l'ajouter à Idea Center
- Utilisation des formes sur mesure
- Changer les paramètres d'affichage
- Créer un mur cathédral
- Insérer un fichier 20-20
- Grouper des articles
- Créer un plan miroir
- Enregistrer une zone de plan ou d'élévation en format .jpg
- Imprimer des zones de plan et d'élévation
- Gérer l'éclairage et ses propriétés dont les lumières encastrées, les lumières de plafond et l'ensoleillement
- Sélectionner des options de rendu optimales et des points de vue
- Ajouter des sources d'éclairage et des articles décoratifs
- Dessiner et modifier un dosseret à carreaux et choisir et personnaliser des textures
- Créer une mise en page de dessin (document de présentation)
- Publier un dessin avec 360
- Utiliser 2020.net